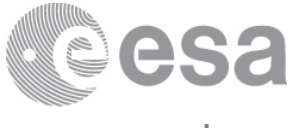

estec

European Space Research and Technology Centre Keplerlaan 1 2201 AZ Noordwijk The Netherlands T +31 (0)71 565 6565  $F + 31(0)715656040$ www.esa.int

# **DOCUMENT**

## Accuracy of EOCFI Software functions in the Pointing library

**Prepared by M. De Bartolomei (EOP-PES) Reference PE-TN-ESA-GS-470 Issue 1 Revision 1 Date of Issue 13/2/2017 Status Issued Document Type Technical Note Distribution**

> **European Space Agency** Agence spatiale européenne

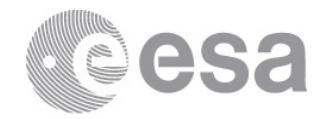

# **APPROVAL**

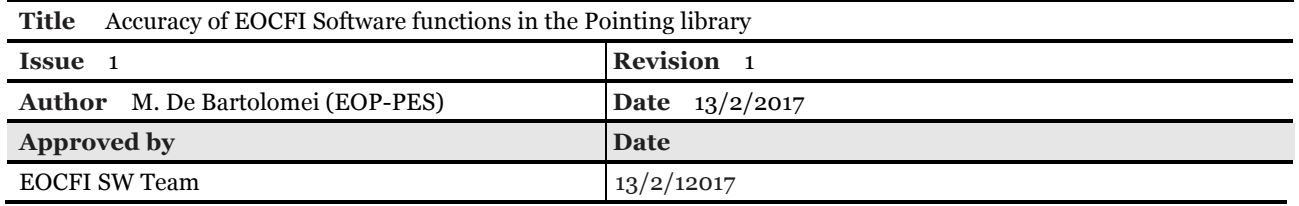

# **CHANGE LOG**

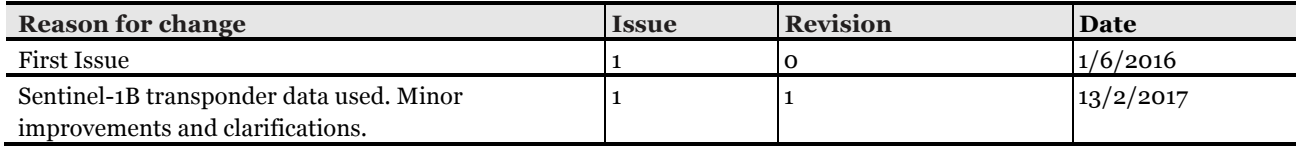

# **CHANGE RECORD**

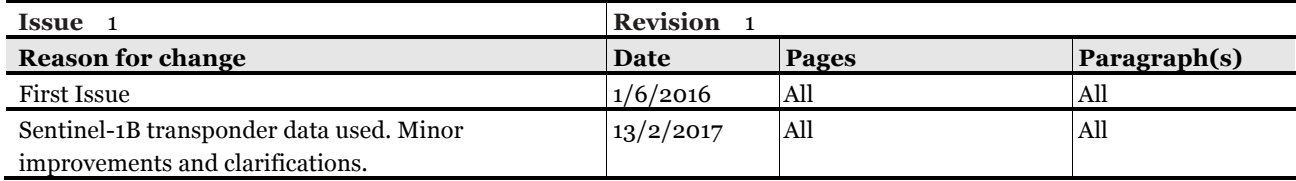

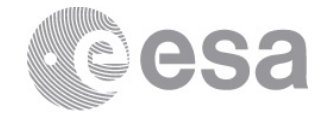

#### Table of contents:

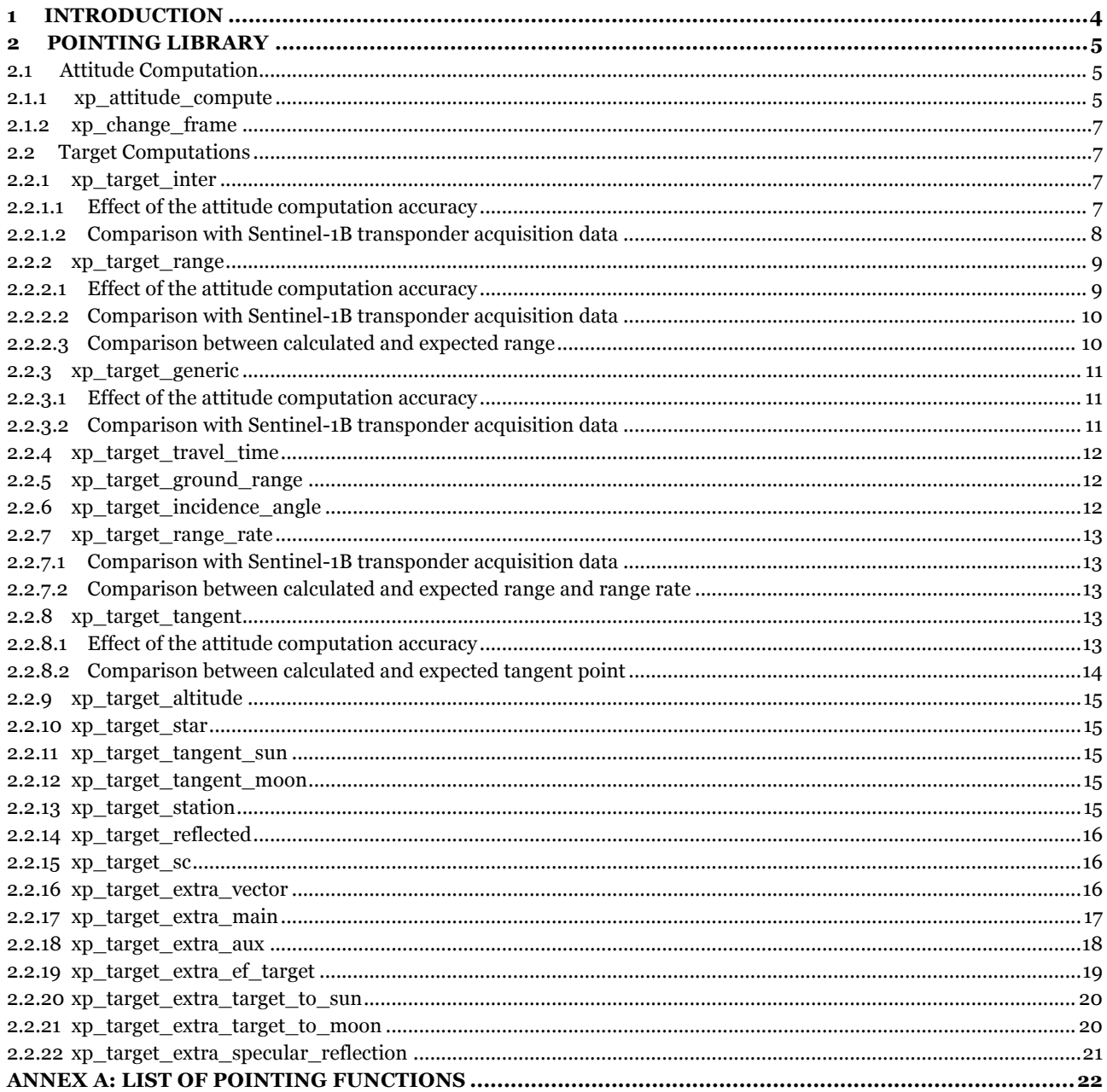

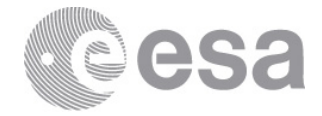

## **1 INTRODUCTION**

This note presents the accuracy of computations performed using the Earth Observation Mission CFI Software functions (or shortly EOCFI, see [RD01] and [RD02] for more details) in the Pointing (see [RD03]) library.

All Pointing functions are listed in Table 18 (see Annex A). For several of them (highlighted in grey), accuracy determination is not relevant. Functions for which accuracy determination is required are highlighted in green when they are presented in this version of this document.

With reference to Table 18, for each function the following details are provided:

- Name, Description and Outputs;
- Algorithm Type, that can be:
	- o Model: the computation is based on a model;
	- o Iterative: the computation is done iteratively;
	- o Analytical: the computation is done using closed form expressions;
	- o EOCFI specific: the method used has been specifically developed for the EOCFI SW;
	- o N/A: Not Applicable (e.g. it is an initialisation function).
- Accuracy Determination, that can be:
	- $\circ$  N/A: Not Applicable (when algorithm type is N/A);
		- o Not Required: when the algorithm is analytical, no accuracy determination is required. The correctness of analytical computations is verified at Software testing level, e.g. validating the reversibility of conversions;
		- o Required: accuracy determination is required when the algorithm is CFI specific, iterative or model based.
- Document Reference: the document in which the accuracy determination is presented.

All computations described in this document have been performed using a MacBook Pro Computer (2.8 GHz Intel Core i7 Processor, 16 GB 1600 MHz DDR3 Memory).

#### **References**

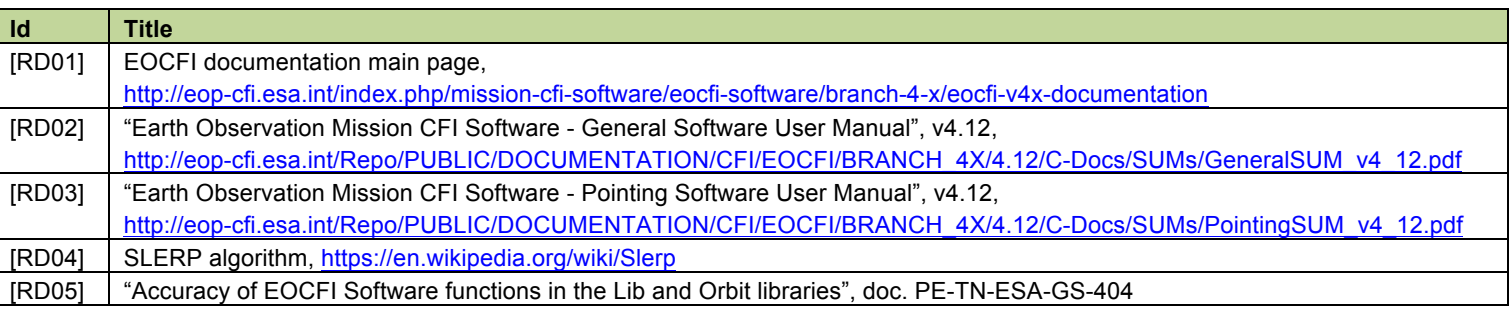

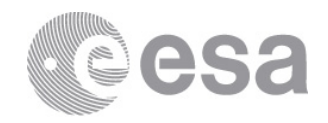

## **2 POINTING LIBRARY**

## **2.1 Attitude Computation**

### *2.1.1 xp\_attitude\_compute*

The **xp\_attitude\_compute** function calculates the satellite attitude frame with an algorithm that depends on the method used to initialise the various attitude frames involved in the calculation. Most of the algorithms implement an ideal attitude model, e.g. ideal Yaw Steering Model Law (YSM), for which accuracy determination is not applicable. The only exception is the attitude computed using a list of quaternions (e.g. an attitude file containing a list of quaternions and corresponding epochs). In this case the EOCFI SW uses an interpolation algorithm (SLERP, see [RD04]) that can introduce some differences w.r.t to the actual attitude. The difference is due by the linear angular rate implemented by the SLERP interpolator, while the angular rates in real attitude evolution follows a more complex profile. Table 1 shows the maximum difference, along one orbit and in terms of Roll-Pitch-Yaw, between the attitude frame computed with the ideal YSM law and the one computed using quaternions interpolation. The quaternions have been computed using the same YSM law. The calculation has been repeated using different time steps in the quaternion set (resp. 1, 5, 10, 20, 30 sec.) and it can be observed that the difference gets bigger with a longer time step. This test scenario only shows the limitations of the SLERP interpolation and that this limitation can be reduced using a suitable time step (i.e. reducing the time step has the effect of reducing the difference). The selection of the time step should take into account all requirements related to attitude determination (e.g. dynamics of the satellite like oscillations a certain frequencies).

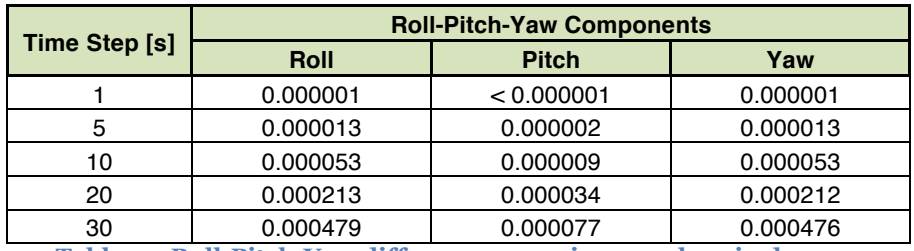

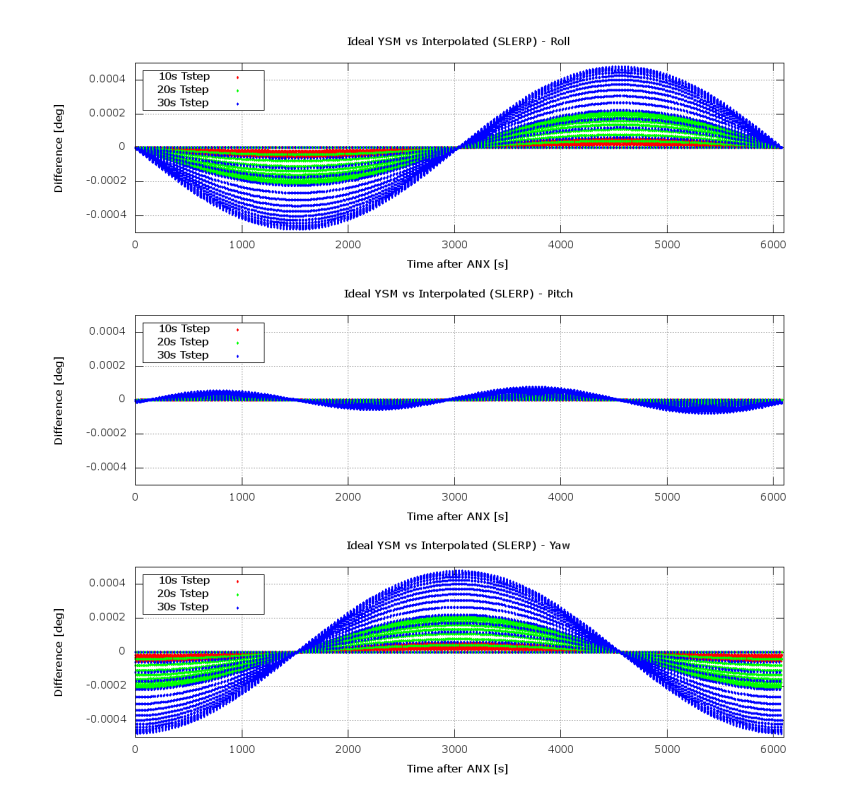

**Table 1 – Roll-Pitch-Yaw difference – maximum values in degrees**

**Figure 1 - Ideal YSM vs. interpolated attitude – one full orbit as function of ANX time**

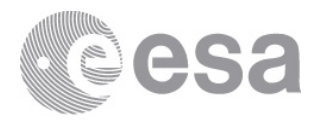

Figure 1 shows the difference along one orbit as function of time after ANX (only for 10, 20, 30 sec.). Figure 2 (detail on a shorter time interval) shows that the difference is zero at the quaternions epochs and reaches the maximum in the middle of the time interval between one quaternion and the next. Figure 3 (difference as function of latitude) shows that he amplitude of the difference changes along the orbit and depends on the latitude.

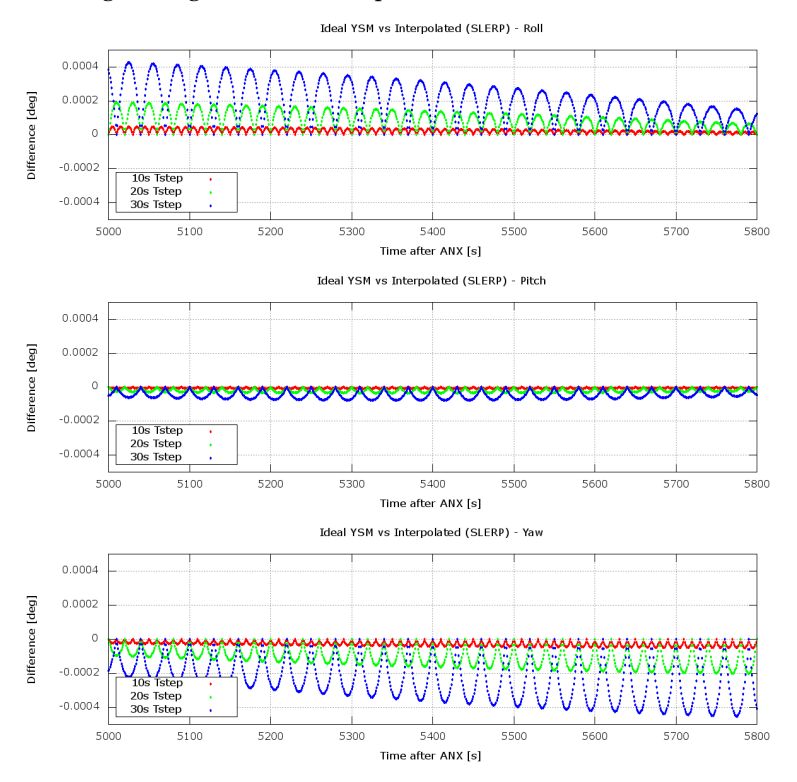

**Figure 2 - Ideal YSM vs. interpolated attitude – short time interval**

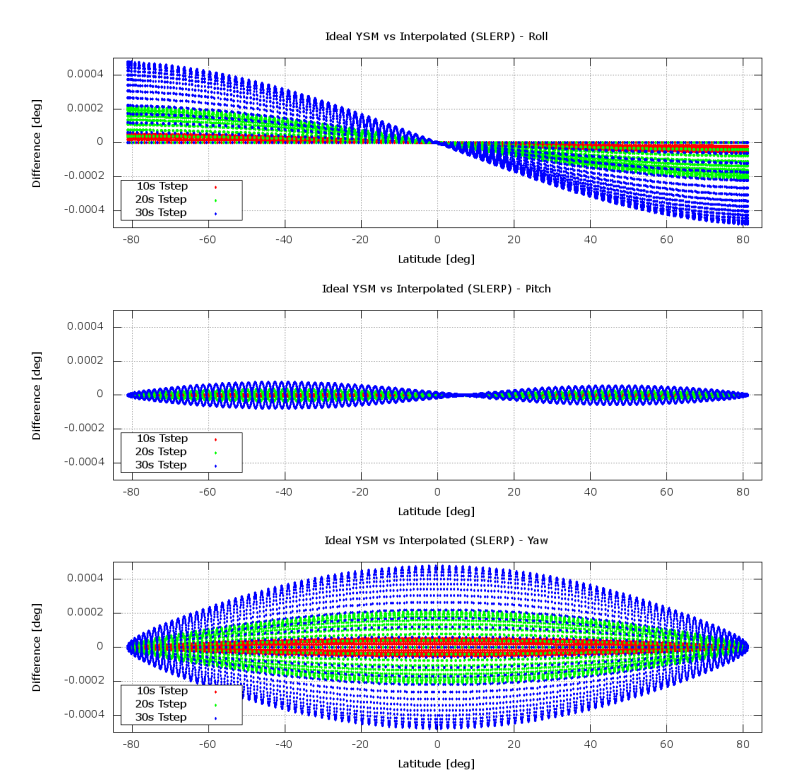

**Figure 3 – Ideal YSM vs. interpolated attitude – one full orbit as function of latitude**

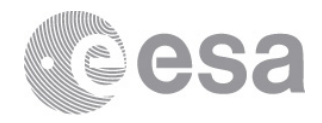

## *2.1.2 xp\_change\_frame*

This function converts a vector to a different reference / attitude frame. Its accuracy is equivalent to the one of the xl\_change\_cart\_cs function (function in the Lib library computing co-ordinate system transformations). The accuracy of this function is presented in section 2.3 of [RD05].

## **2.2 Target Computations**

The EOCFI SW provides several functions for target computation; the accuracy of such functions is described in the following sections. The accuracy is estimated using one or more of the following methods:

- evaluating the effect of attitude computation accuracy: as described in section 2.1, using quaternion interpolation can introduce a difference between attitude computed by the EOCFI and real attitude. This difference has an impacts to the target computation;
- comparing the output of the target function to data acquired by instruments during mission **campaigns (e.g. Sentinel-1B):** this comparison gives an indication of the inaccuracy due to un-modelled features or other inaccuracy sources. *This inaccuracy is not fully originated by the EOCFI Software, however it gives an indication of residual error that needs to be compensated (e.g. by calibration / processing)*;
- **comparing some geometric properties of the computed target points with the expected ones.** This method is also used for Software validation.

### *2.2.1 xp\_target\_inter*

*It calculates the intersection point(s) of the line of sight defined by an elevation and an azimuth angle (or a set of them) expressed in the input Attitude frame, with a surface(s) located at a certain geodetic altitude(s) over the Earth.*

### **2.2.1.1 Effect of the attitude computation accuracy**

Figure 4 shows (only for the 10, 20, 30 sec. cases) the distance, as function of latitude, between the two target points calculated (at altitude 0m over the ellipsoid) using, for the attitude computation, respectively the ideal YSM law and a quaternion file (see also section 2.1). The computation has been repeated with different quaternions time steps (resp. 1, 5, 10, 20 and 30s) and line of sights (resp. nadir, 27.5deg off-nadir, 55deg off-nadir). A summary of maximum differences depending on time step and LOS is given in Table 2. The difference remains **below 5m** with the time step set to 10s or less and **1.1m or less** with the time step set to less than 5s.

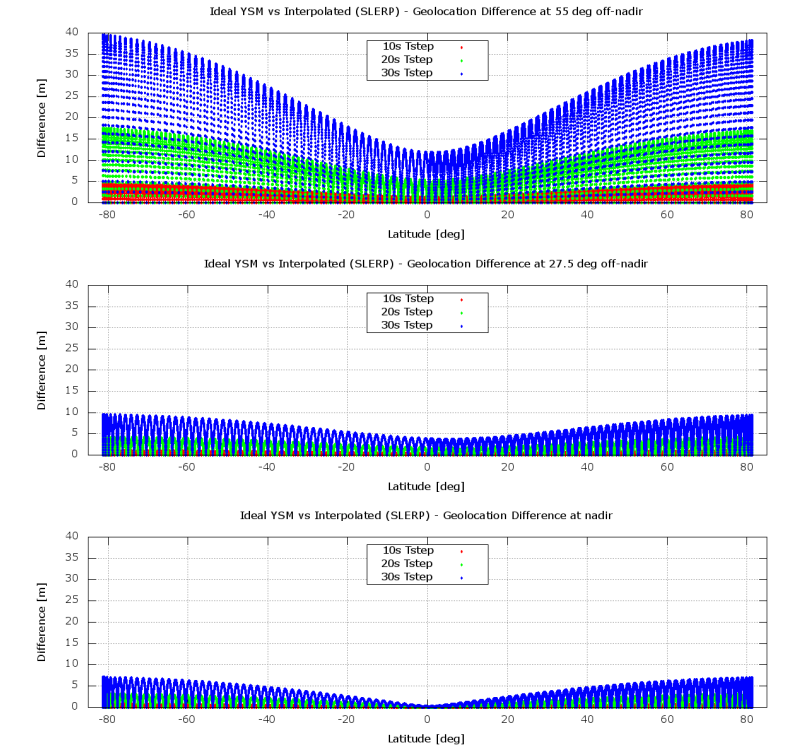

**Figure 4 – xp\_target\_inter - Geo-location difference as function of latitude**

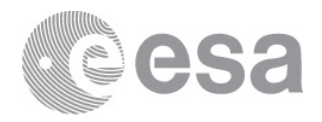

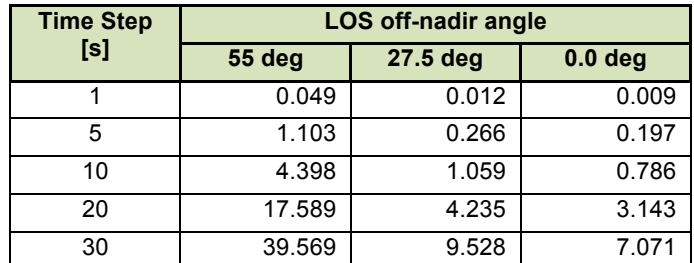

**Table 2 – xp\_target\_inter - Geo-location difference – maximum values in meters**

#### **2.2.1.2 Comparison with Sentinel-1B transponder acquisition data**

Transponders are reference targets used for calibration of the SAR instrument on-board Sentinel-1B. The SAR sends an impulse and after a so called "RangeTime" receives the echo coming from the transponder. Given also the artificial delay added by the transponder, it is possible to compute the range (i.e. distance) between satellite and target via the following formula:

> *Range* = *c* · <u>RangeTime - TransponderDelay</u> 2 (1)

The following quantities are therefore known:

- **Transponder position:** in terms of lon,lat,alt and therefore as a vector in the Earth Fixed reference system;
- **Time of Acquisition:** (UTC);
- **Satellite position and velocity**: from an orbit file provided by the Precise Orbit Determination (POD) service;
- **The LOS azimuth:** it is also known that, at the acquisition time, the transponder lies in the Zero-Doppler plane, i.e. the plane perpendicular to the satellite velocity and passing through the satellite position. Using the EOCFI conventions, this means that the azimuth of the LOS from satellite to transponder is, in the zero-doppler attitude frame, either 90 or 270 depending on the flying direction;
- **The LOS elevation:** in zero-doppler attitude frame is the angle between the LOS and the X axis of the zerodoppler frame, that is the vector belonging to the zero-doppler plane and perpendicular to the nadir direction. It can be calculated as follows:

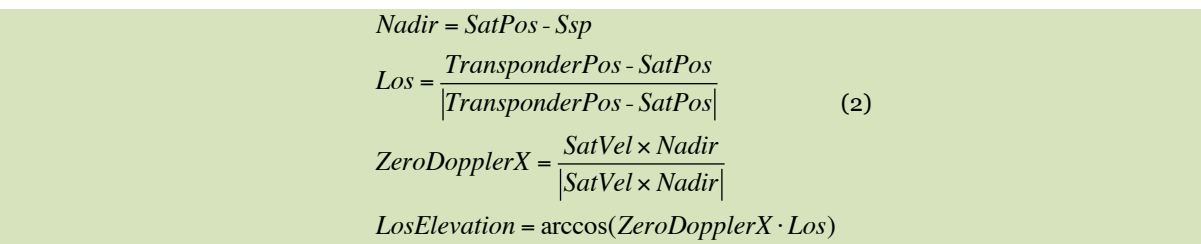

- **The range:** (computed as per (1));
- **The range rate:** it is zero as both satellite and transponder lie on the zero-doppler plane;

Details related to a given transponder acquisition are summarized in Table 3.

These values have been used to estimate the accuracy of the xp\_target\_inter function as summarized in Table 4. The difference between the calculated target position and the real one is **below 2 m**.

This difference is due to the accumulation of small inaccuracies in the inputs that cannot be removed, for example:

- Satellite and transponder position/velocity determination;
- Range Time determination;
- Offset between SAR and GPS instruments;
- Atmosphere modelling (e.g. signal delay)

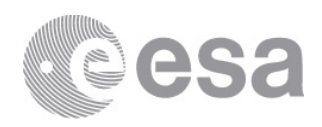

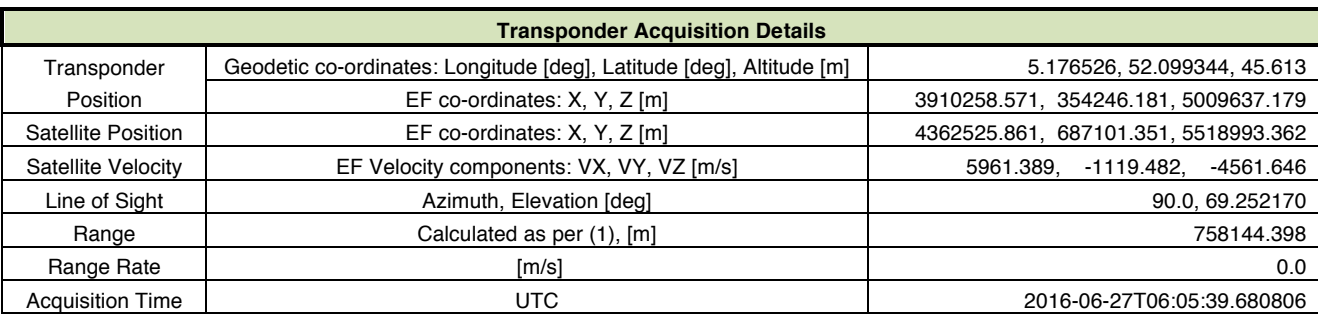

**Table 3 – Transponder Acquisition Details**

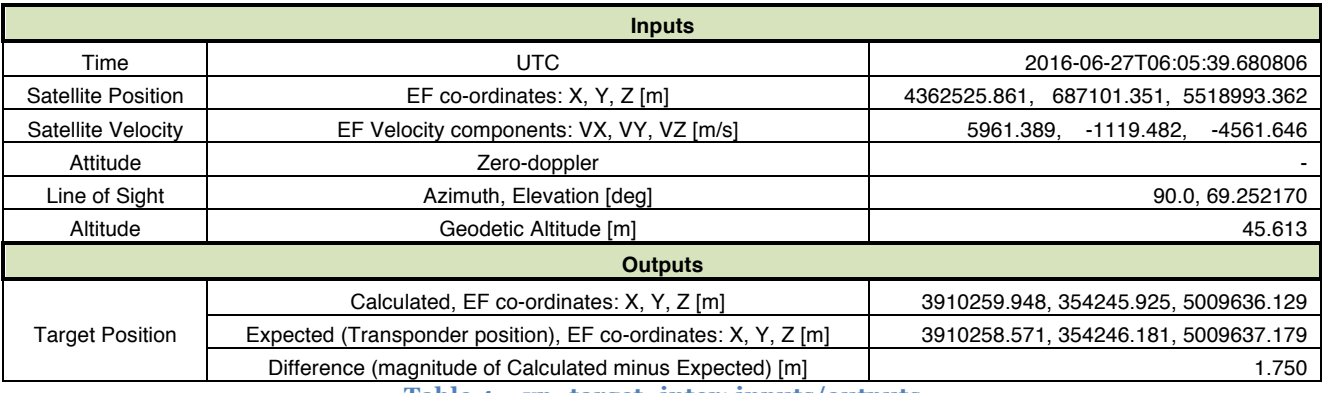

**Table 4 – xp\_target\_inter: inputs/outputs**

#### *2.2.2 xp\_target\_range*

*It calculates the location of a point that is placed on a surface at a certain geodetic altitude over the Earth, that is seen from the Spacecraft on a line of sight that forms a certain azimuth angle in the input Attitude frame, and that is at a certain range or slant-range from the Spacecraft.*

#### **2.2.2.1 Effect of the attitude computation accuracy**

Figure 5 shows (only for the 10, 20, 30 sec. cases) the distance, as function of latitude, between the two target points calculated (at altitude 0m over the ellipsoid) using, for the attitude computation, respectively the ideal YSM law and a quaternion file (see also section 2.1). The computation has been repeated with different quaternions time steps (resp. 1, 5, 10, 20 and 30s) and input ranges (resp. 850, 1250, 1650 km). A summary of maximum differences depending on time step and input range is given in Table 5. The difference remains **below 0.4m** with the time step set to less than 5s and **below 1.3m** with the time step set to 10s or less.

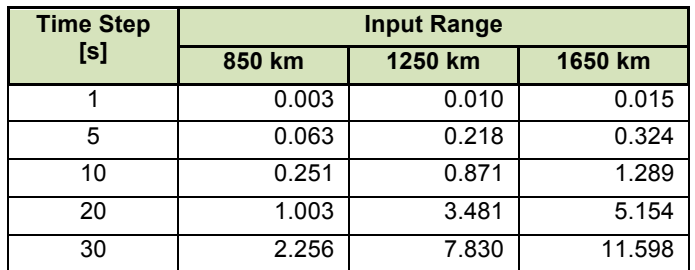

**Table 5 – xp\_target\_range - Geo-location difference – maximum values in meters**

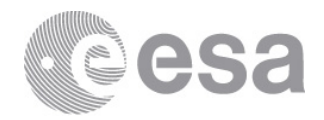

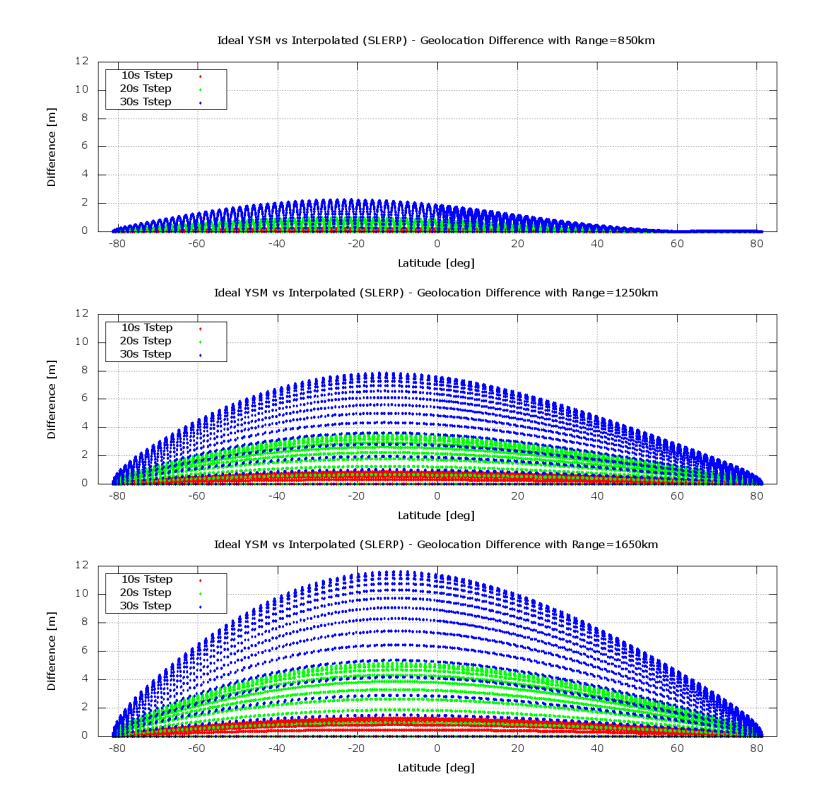

**Figure 5 – xp\_target\_range - Geo-location difference**

#### **2.2.2.2 Comparison with Sentinel-1B transponder acquisition data**

An approach similar to the one described in section 2.2.1.2 can be followed; the results are given in Table 6. The difference is **less than 2.5m**. This difference is due to the accumulation of inaccuracies in the inputs, see also 2.2.1.2.

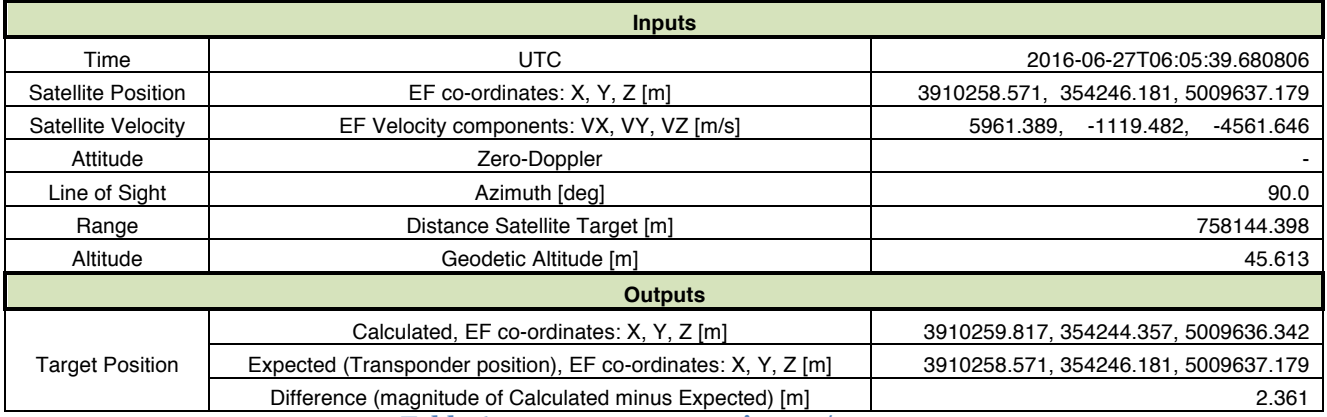

**Table 6 – xp\_target\_range: inputs/outputs**

#### **2.2.2.3 Comparison between calculated and expected range**

The calculated distance satellite to target (i.e. the distance between the computed target position and the satellite position) shall be equal to the expected distance (i.e. the input range). The difference between calculated and expected distance gives therefore an indication of the accuracy computation: the smaller the difference, the better the accuracy.

The target has been calculated for several positions along one orbit and with three different input ranges (resp. 850, 1250, 1650 km), the difference between expected and calculated distance is always below **1e-6 m**.

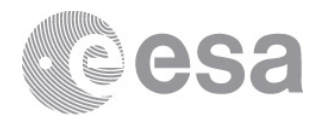

#### *2.2.3 xp\_target\_generic*

*It calculates the LOS from satellite to a given target whose position / velocity / acceleration is given as input. For this function, the target position is an input. The output is the line of sight expressed as azimuth and elevation.*

#### **2.2.3.1 Effect of the attitude computation accuracy**

Figure 6 shows (only for the 10, 20, 30 sec. cases) the difference angle, as function of latitude, between the two line of sight vectors calculated using, for the attitude computation, respectively the ideal YSM law and a quaternion file (see also section 2.1). The computation has been repeated with different quaternions time steps (resp. 1, 5, 10, 20 and 30s) and input targets (resp. 60, 40, 20 deg off-nadir). A summary of maximum differences depending on time step and target position is given in Table 7. The difference remains **below 0.00006deg** with the time step set to 10s or less and **0.00002deg or less** with the time step set to less than 5s.

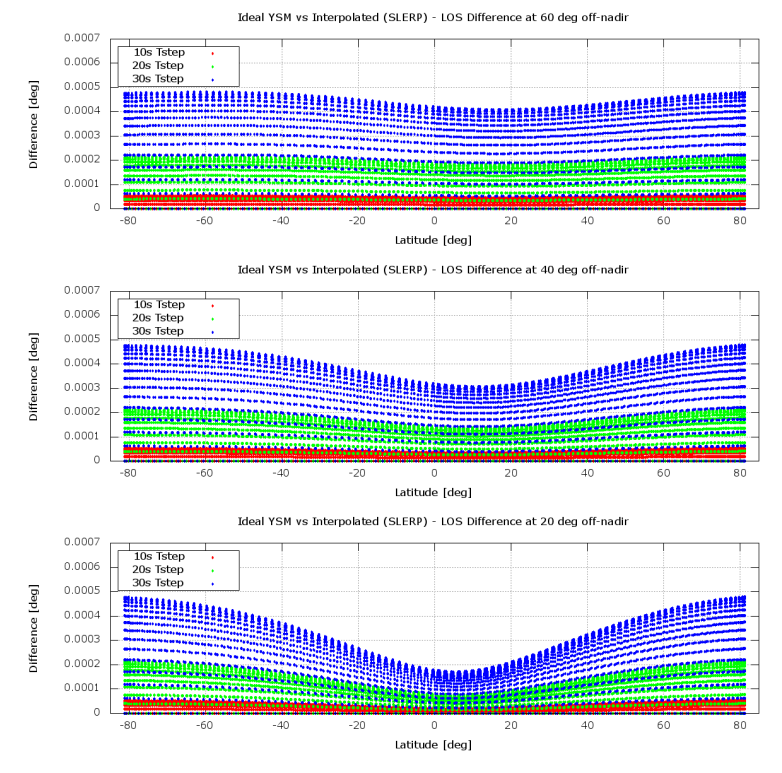

**Figure 6 – xp\_target\_generic – difference between LOS calculated using YSM vs. Interpolation**

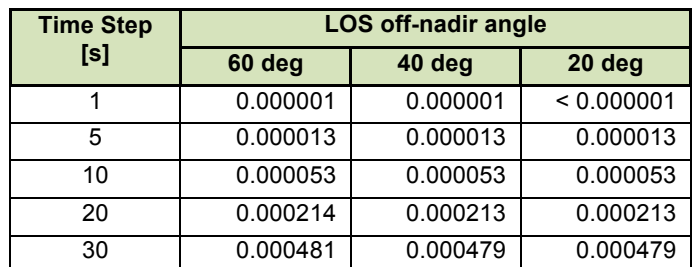

**Table 7 – xp\_target\_generic – difference between LOS calculated using YSM vs. Interpolation – maximum values in degrees**

#### **2.2.3.2 Comparison with Sentinel-1B transponder acquisition data**

An approach similar to the one described in section 2.2.1.2 can be followed; the results are given in Table 8. The input for the function is the target (transponder) position and the output is the Line of Sight in terms of azimuth and elevation. The calculated azimuth and elevation can be compared with the expected ones, see Table 8. The results of the comparison can

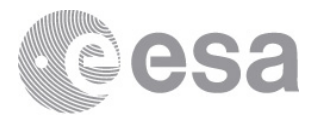

be seen in Table 8: the difference in azimuth is less than **0.0004 deg** and the difference in elevation is **< 0.000001 deg.**

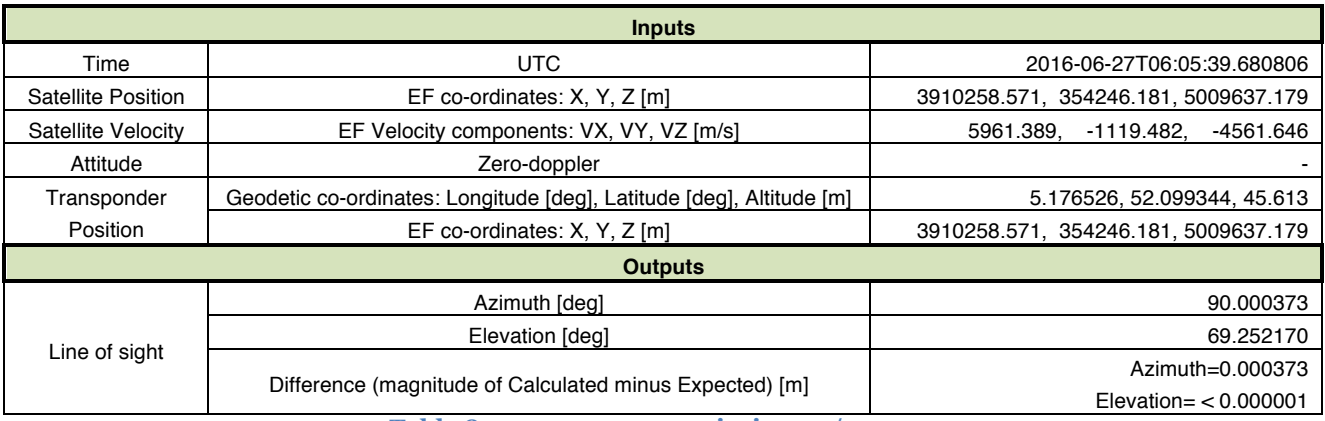

**Table 8 – xp\_target\_generic: inputs/outputs**

## *2.2.4 xp\_target\_travel\_time*

*It calculates the point of the line or sight from the satellite (defined by an elevation and an azimuth angle expressed in the selected Attitude Frame) at a given travel time(s) along the (curved) line of sight.*

**To Be Written.**

## *2.2.5 xp\_target\_ground\_range*

*It calculates the location of a point that is placed on a surface at a certain geodetic altitude over the Earth, that lays on the plane defined by the S/C position, the nadir and a reference point, and that is at a certain distance or ground range measured along that surface from that reference point.*

*This reference point is calculated being the intersection of the previous surface with the line of sight defined by an elevation and azimuth angle in the input Attitude coordinate system.*

**To Be Written.**

## *2.2.6 xp\_target\_incidence\_angle*

*It calculates the location of a point that is placed on a surface at a certain geodetic altitude over the Earth and that is seen from the S/C on a line of sight that forms a certain azimuth angle in the input Attitude frame and that intersects that surface with a certain incidence angle.*

**To Be Written.**

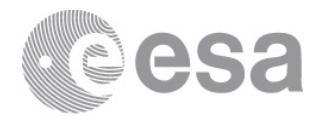

#### *2.2.7 xp\_target\_range\_rate*

*It calculates the location of a point that is placed on a surface at a certain geodetic altitude over the Earth, that is at a certain range from S/C, and whose associated Earth-fixed target has a certain range-rate value.*

#### **2.2.7.1 Comparison with Sentinel-1B transponder acquisition data**

An approach similar to the one described in section 2.2.1.2 can be followed; the results are given in Table 9. The difference is **less than 2.5m**. This difference is due to the accumulation of inaccuracies in the inputs, see also 2.2.1.2.

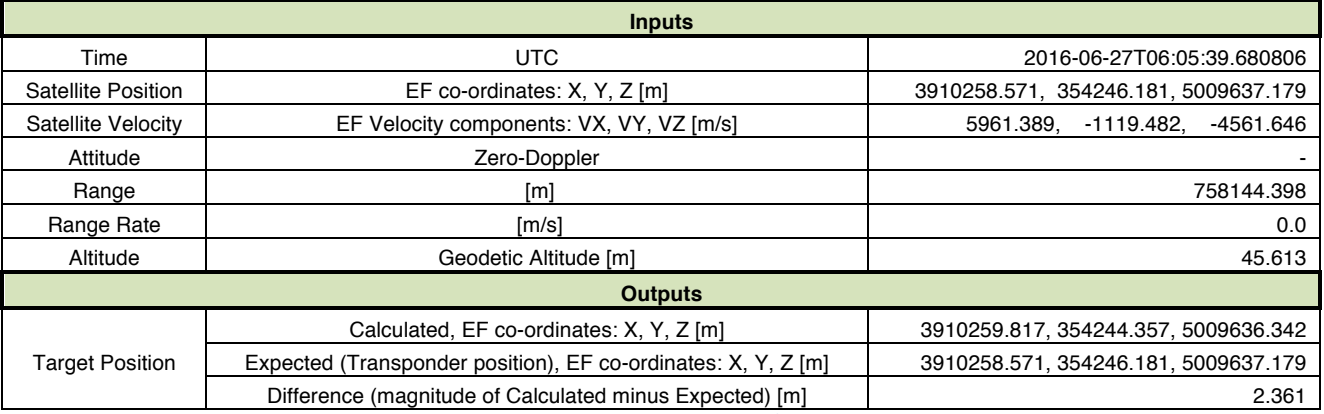

**Table 9 – xp\_target\_range\_rate: inputs/outputs**

#### **2.2.7.2 Comparison between calculated and expected range and range rate**

The calculated distance satellite to target (i.e. the distance between the computed target position and the satellite position) shall be equal to the expected distance (i.e. the input range).

The calculated range-rate (i.e. the component of the satellite velocity vector along the satellite to target direction) shall be equal to the expected range-rate (i.e. the input range-rate).

The difference between calculated and expected distance / range-rate gives therefore an indication of the accuracy computation: the smaller the difference, the better the accuracy.

The target has been calculated for several positions along one orbit and with three different input ranges (resp. 850, 1250, 1650 km), the difference between expected and calculated distance / range-rate is always below **1e-6 m**.

#### *2.2.8 xp\_target\_tangent*

*It calculates the location of the tangent point over the Earth that is located on the line of sight defined by an elevation and azimuth angles expressed in the input Attitude frame.*

#### **2.2.8.1 Effect of the attitude computation accuracy**

Figure 7 shows (only for the 10, 20, 30 sec. cases) the distance, as function of latitude, between the two target points calculated using, for the attitude computation, respectively the ideal YSM law and a quaternion file (see also section 2.1). The computation has been repeated with different quaternions time steps (resp. 1, 5, 10, 20, and 30s) and line of sights (resp. elevation = 5deg, azimuth = 0, 45, 90 deg). A summary of maximum differences depending on time step and LOS is given in Table 10. The difference remains **below 7m** with the time step set to 10s or less and **1.7m or less** with the time step set to less than 5s.

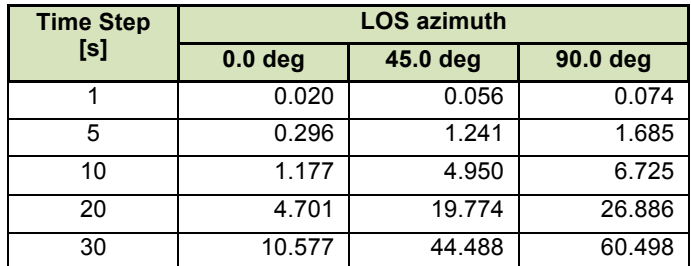

**Page 13/27 Table 10 – xp\_target\_tangent - Geo-location difference – maximum values in meters**

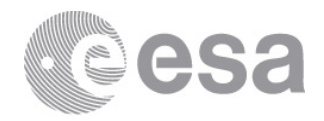

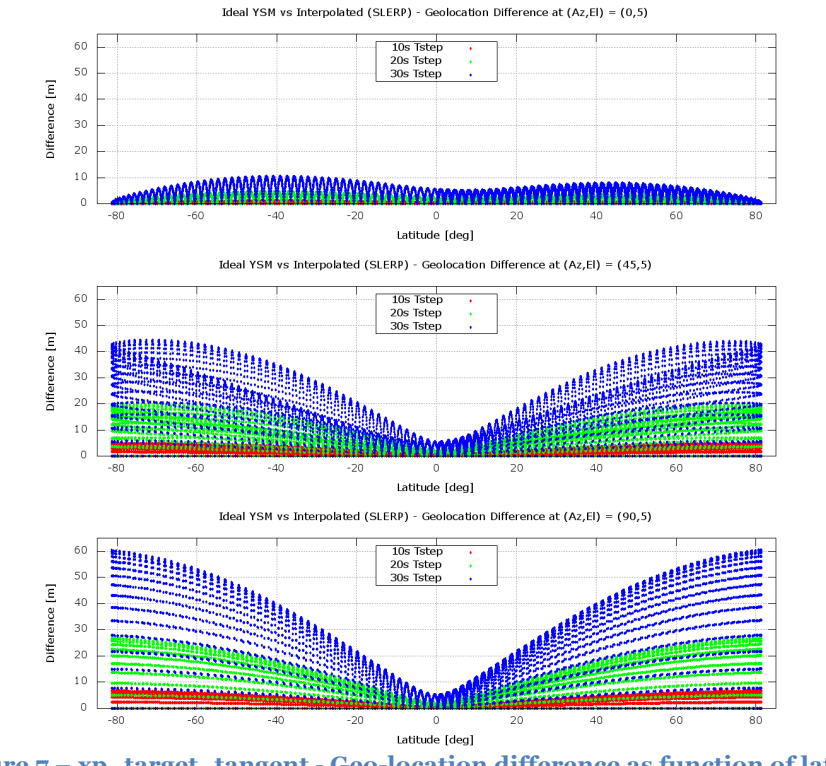

## **Figure 7 – xp\_target\_tangent - Geo-location difference as function of latitude**

#### **2.2.8.2 Comparison between calculated and expected tangent point**

In the target point, the line of sight vector (i.e. the normalised vector from satellite to target) is perpendicular to the vector normal to the ellipsoid (calculated with equation 3). The angle between these two vectors is expected to be 90deg. Therefore the difference between 90deg and such angle is an indication of the computation accuracy: the smaller the difference, the better the accuracy.

Figure 8 shows the difference calculated along one orbit for different line of sight directions (defined by azimuth and elevation). The maximum difference is always below **0.00002 deg**.

Considering a constant Earth radius of  $\sim 6380$  km and an altitude of the target point of max. 800km, this corresponds to a maximum difference of  $\sim$ **2.5m** in the target position computation.

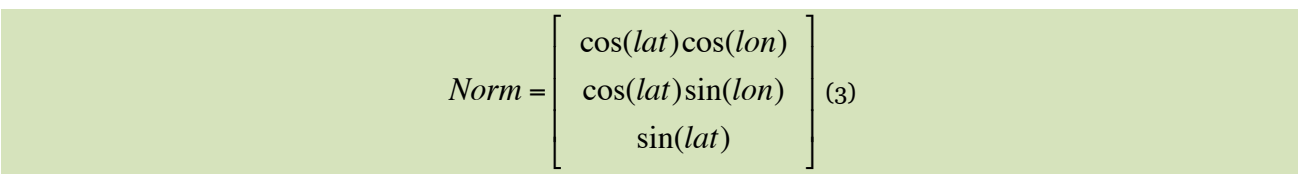

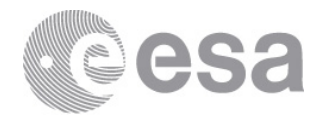

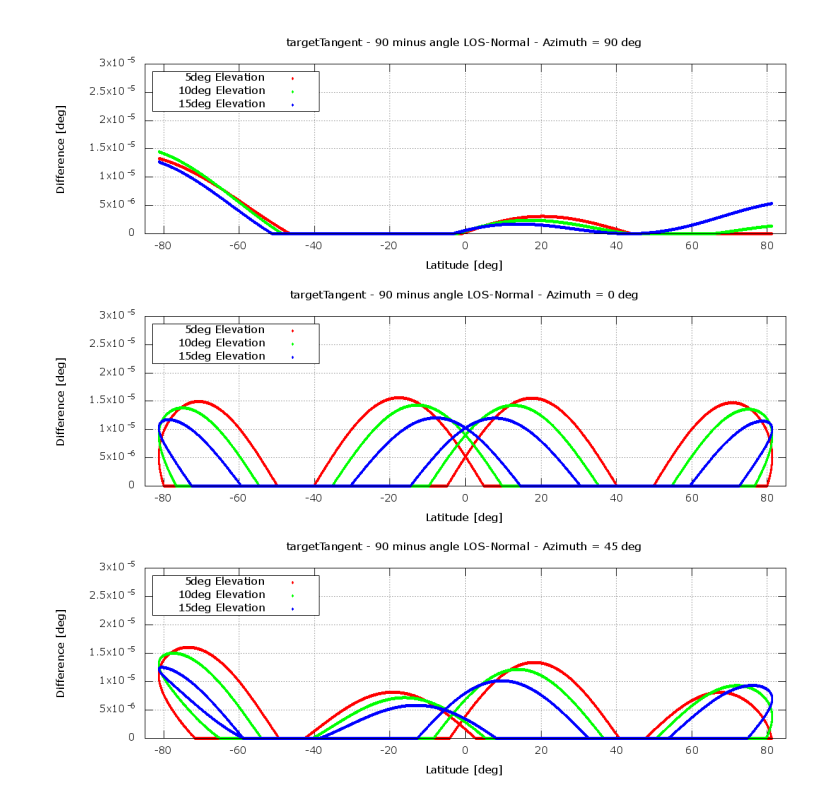

#### **Figure 8 – xp\_target\_tangent – difference between 90deg and angle LOS-normal**

#### *2.2.9 xp\_target\_altitude*

*It calculates the location of the tangent point over the Earth that is located on a surface at a certain geodetic altitude over the Earth and that is on a line of sight that forms a certain azimuth angle in the input Attitude frame.*

**To Be Written.**

#### *2.2.10 xp\_target\_star*

*It calculates the location of the tangent point over the Earth that is located on the line of sight that points to a star defined by its right ascension and declination coordinates.*

**To Be Written.**

#### *2.2.11 xp\_target\_tangent\_sun*

*It calculates the location of the tangent point over the Earth that is located on the line of sight that points to the Sun* **To Be Written.**

#### *2.2.12 xp\_target\_tangent\_moon*

*It calculates the location of the tangent point over the Earth that is located on the line of sight that points to the Moon* **To Be Written.**

#### *2.2.13 xp\_target\_station*

*It calculates the most relevant observation parameters of the link between the satellite and a ground station.*

This function is equivalent to the function xp\_target\_generic at it receives as input the position of the target (in this case, a ground station position). The output is the line of sight expressed as azimuth and elevation.

**Page 15/27** The used algorithm (and consequently the accuracy) is the same as the one in xp\_target\_generic (see section 2.2.3).

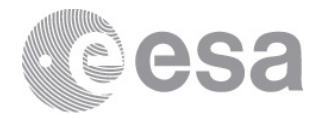

#### *2.2.14 xp\_target\_reflected*

*It computes, from S/C position and attitude, and emitting source position, the point of reflection from the source towards the SC at a certain geodetic altitude.*

#### **To Be Written.**

#### *2.2.15 xp\_target\_sc*

*It calculates the most relevant observation parameters of the link between one satellite and another Satellite.*

This function is equivalent to the function xp\_target\_generic at it receives as input the position of the target (in this case, another satellite). The output is the line of sight expressed as azimuth and elevation.

The used algorithm (and consequently the accuracy) is the same as the one in xp\_target\_generic (see section 2.2.3).

### *2.2.16 xp\_target\_extra\_vector*

This function extracts target computation results / computes auxiliary target data. The list of outputs is given in Table 11. If applicable, the accuracy estimation is given for each output.

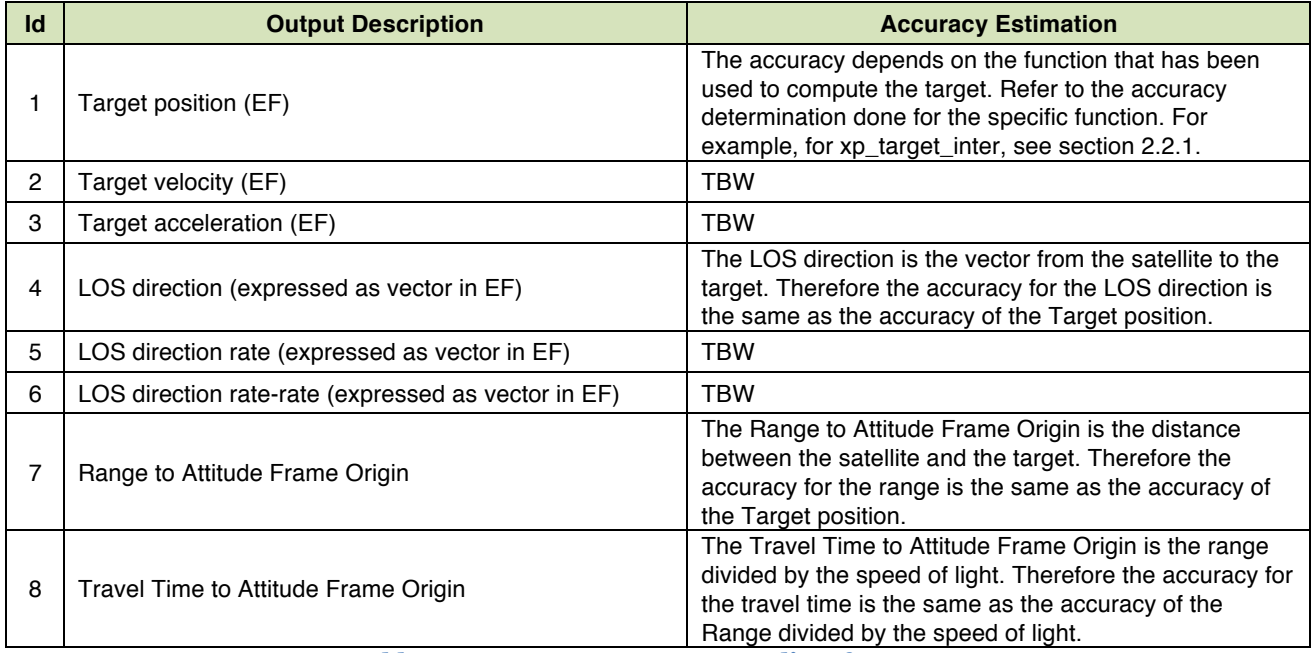

**Table 11 - xp\_target\_extra\_vector: list of outputs**

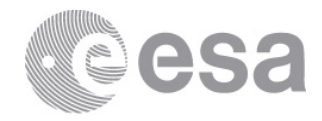

### *2.2.17 xp\_target\_extra\_main*

This function extracts target computation results / computes auxiliary target data. The list of outputs is given in Table 12. If applicable, the accuracy estimation is given for each output.

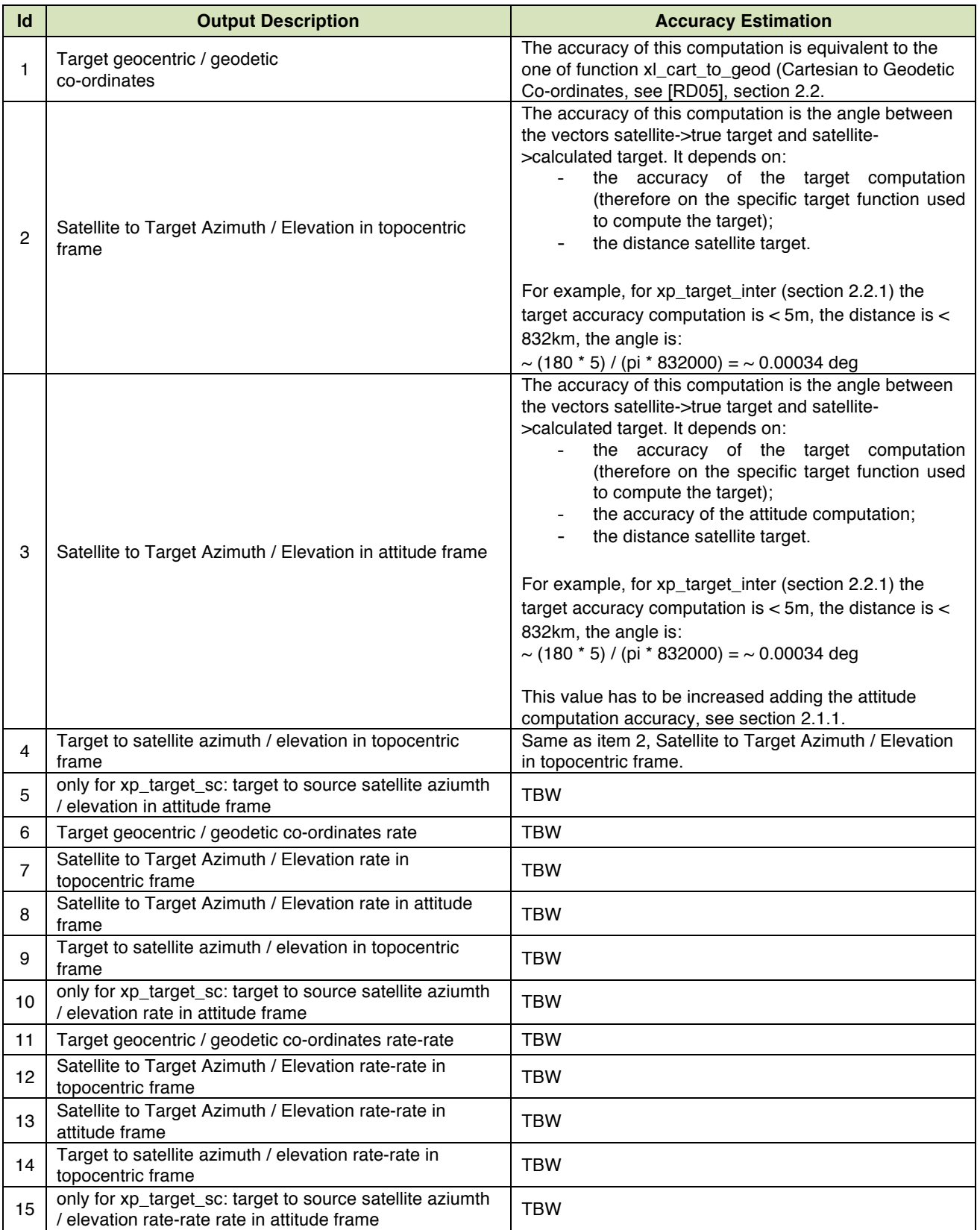

**Table 12 - xp\_target\_extra\_main: list of outputs**

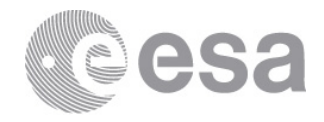

#### *2.2.18 xp\_target\_extra\_aux*

This function extracts target computation results / computes auxiliary target data. The list of outputs is given in Table 13. If applicable, the accuracy estimation is given for each output.

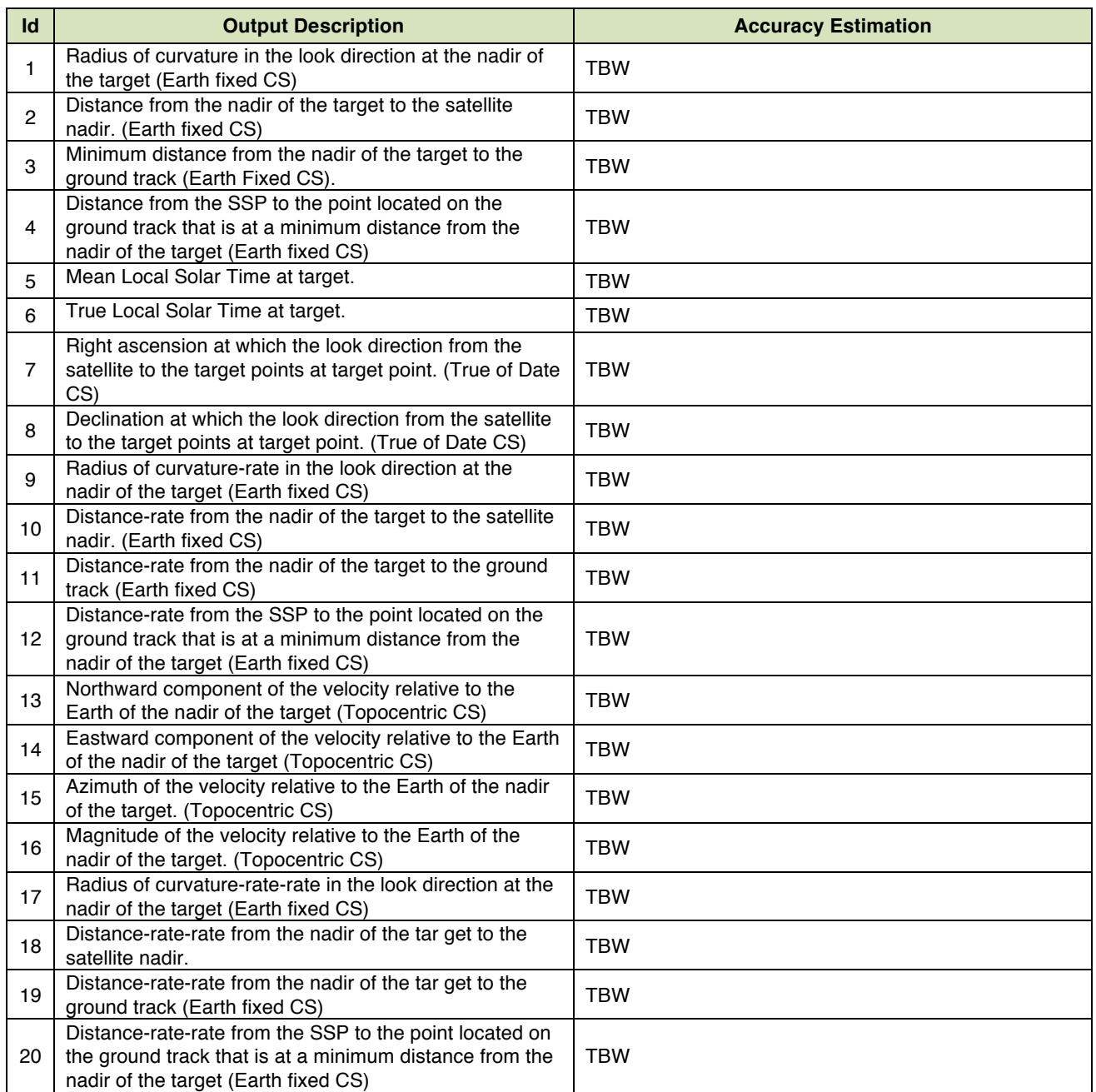

**Table 13 - xp\_target\_extra\_aux: list of outputs**

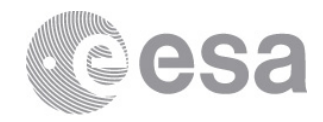

## *2.2.19 xp\_target\_extra\_ef\_target*

This function extracts target computation results / computes auxiliary target data. The list of outputs is given in Table 14. If applicable, the accuracy estimation is given for each output.

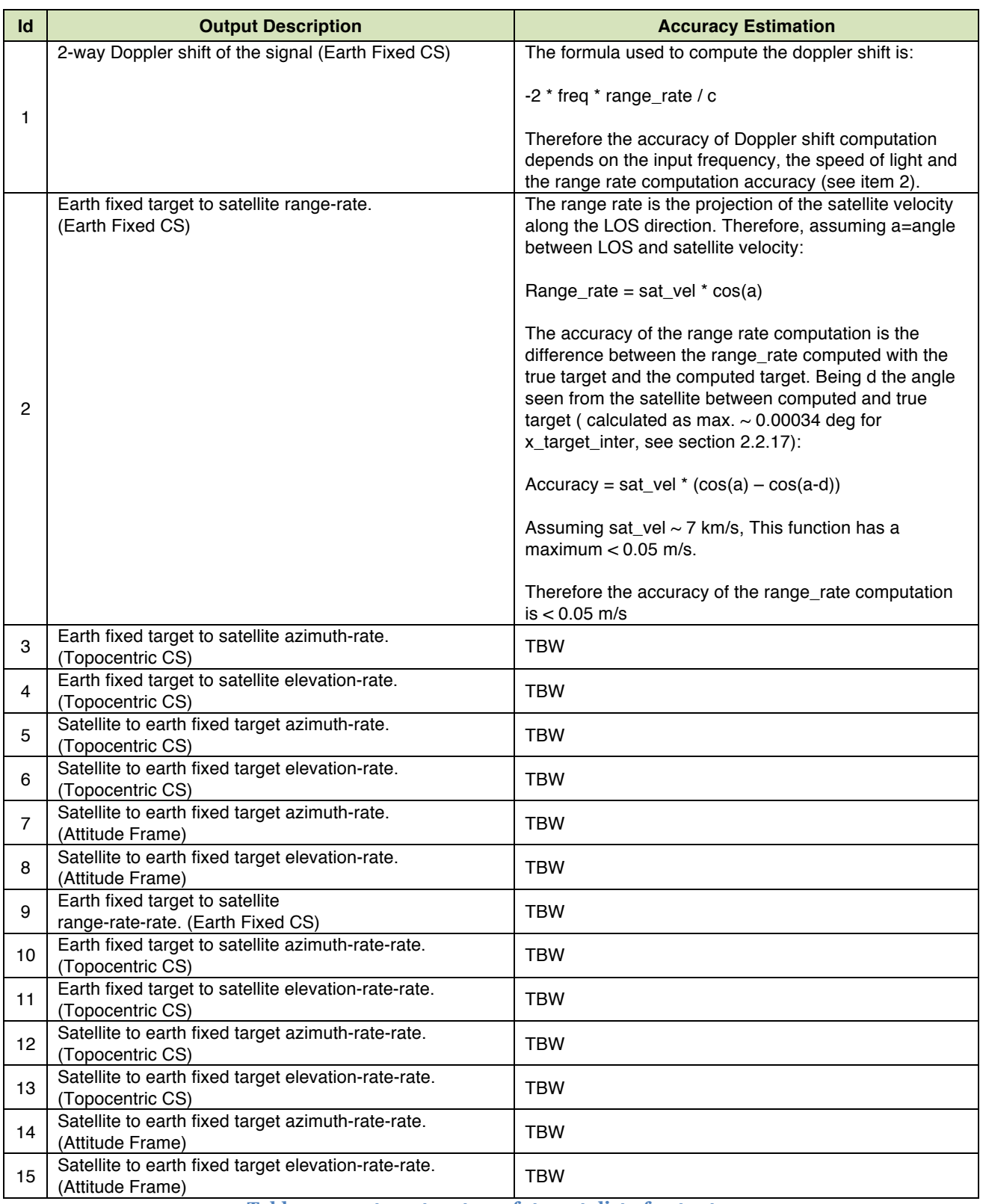

**Table 14 - xp\_target\_extra\_ef\_target: list of outputs**

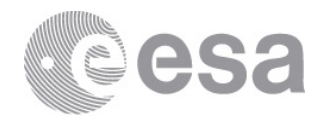

### *2.2.20 xp\_target\_extra\_target\_to\_sun*

This function extracts target computation results / computes auxiliary target data. The list of outputs is given in Table 15. If applicable, the accuracy estimation is given for each output.

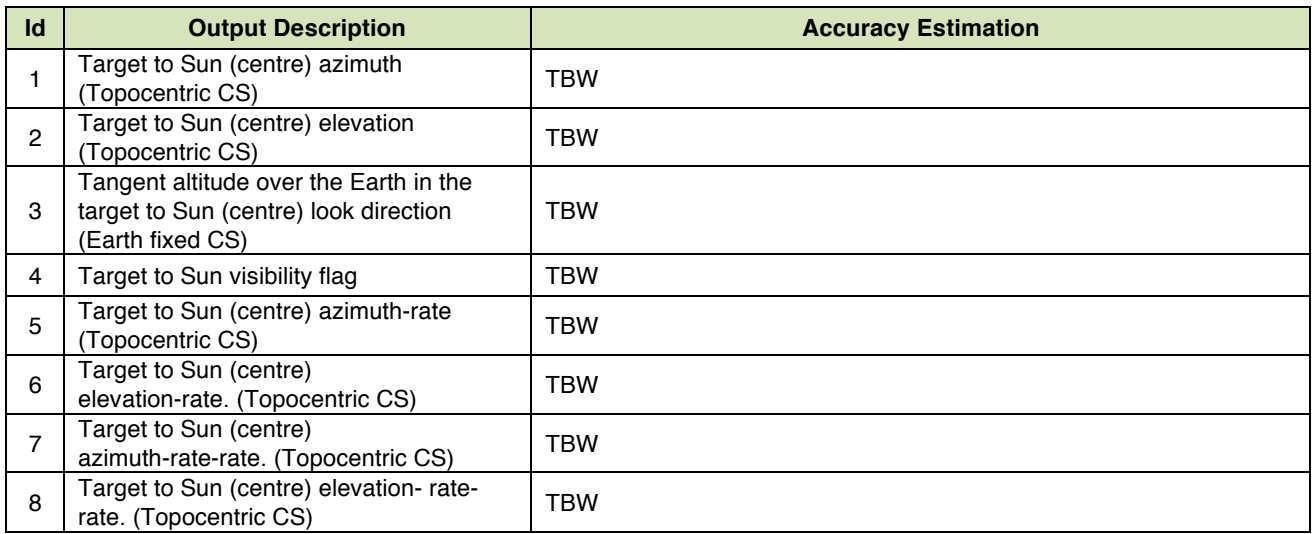

**Table 15 - xp\_target\_extra\_target\_to\_sun: list of outputs**

#### *2.2.21 xp\_target\_extra\_target\_to\_moon*

This function extracts target computation results / computes auxiliary target data. The list of outputs is given in Table 16. If applicable, the accuracy estimation is given for each output.

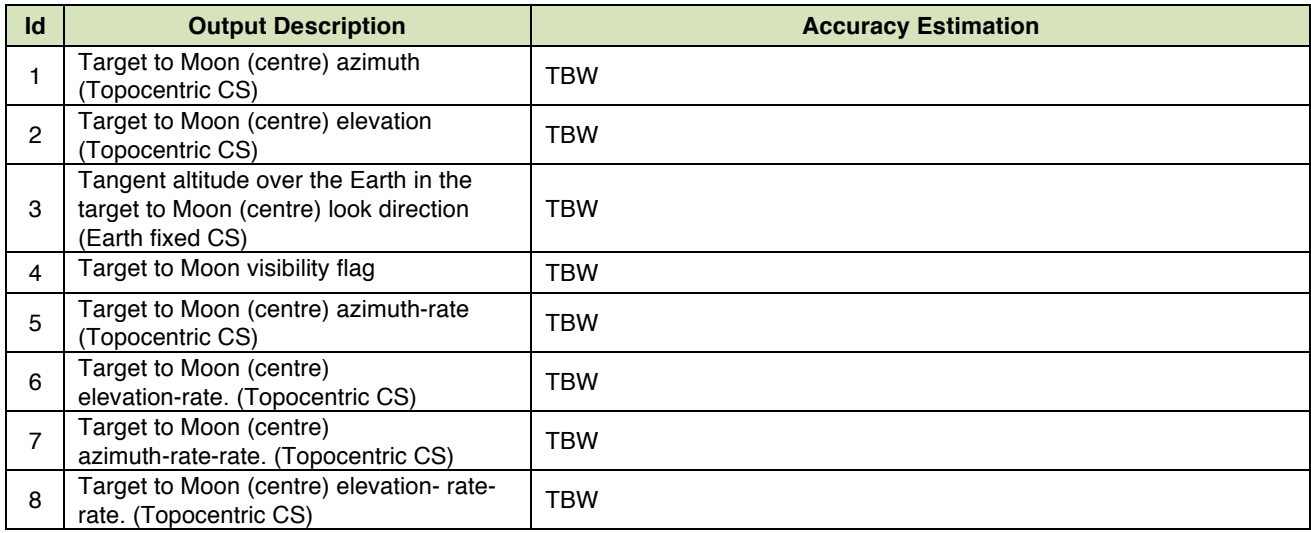

**Table 16 - xp\_target\_extra\_target\_to\_moon: list of outputs**

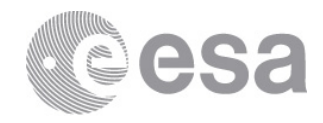

## *2.2.22 xp\_target\_extra\_specular\_reflection*

This function extracts target computation results / computes auxiliary target data. The list of outputs is given in Table 17. If applicable, the accuracy estimation is given for each output.

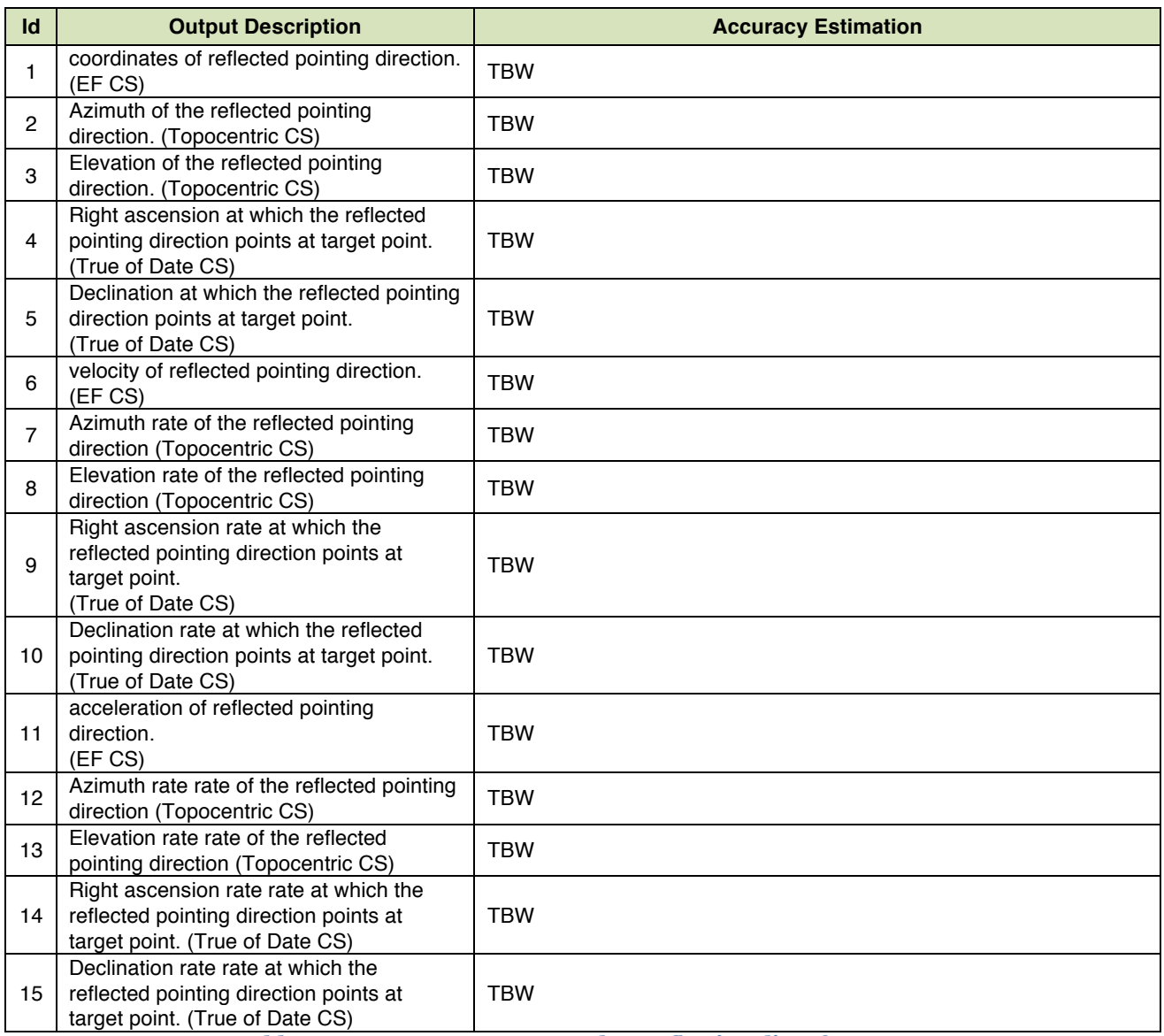

**Table 17 - xp\_target\_extra\_specular\_reflection: list of outputs**

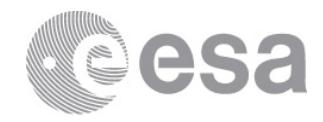

## **ANNEX A: LIST OF POINTING FUNCTIONS**

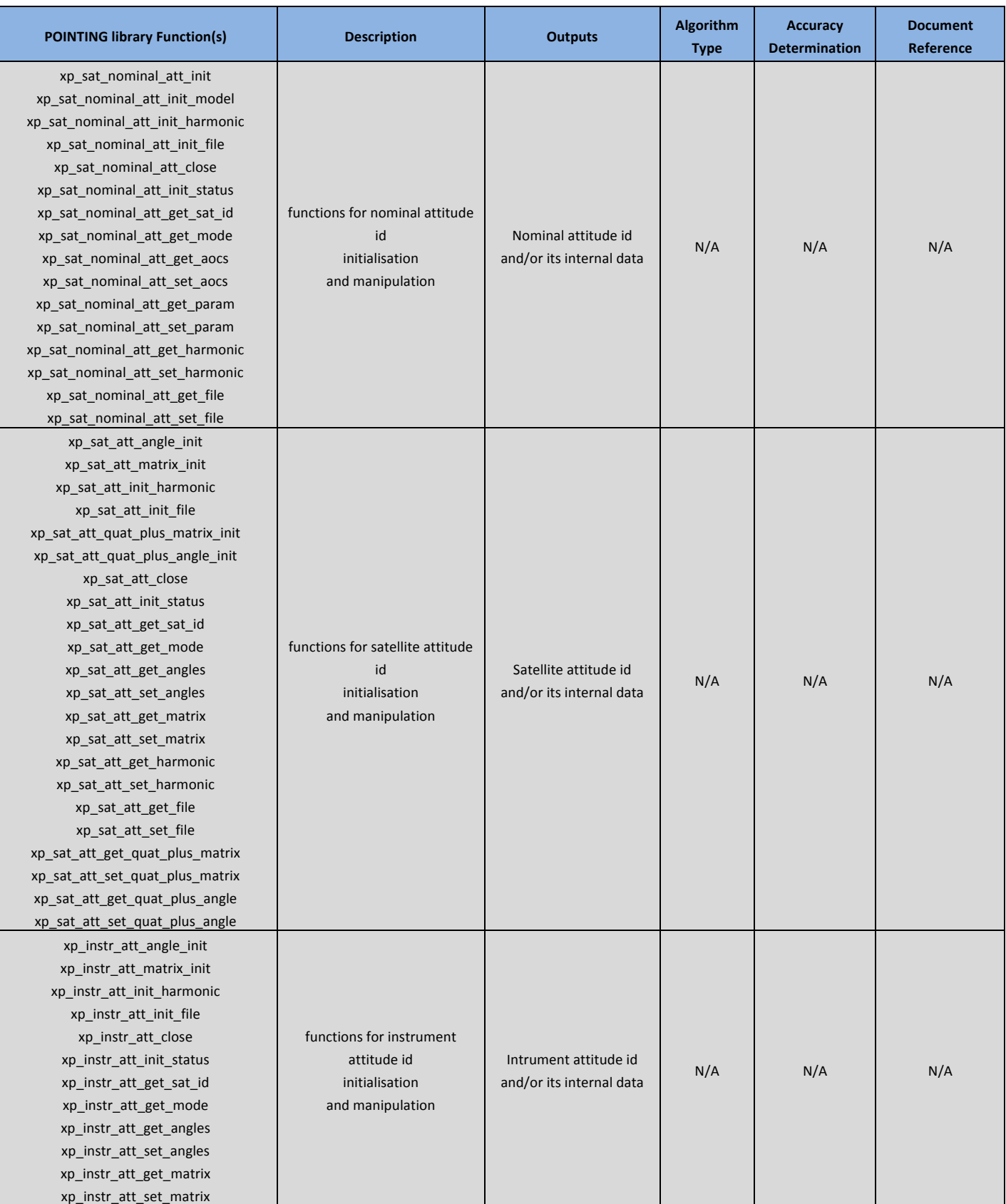

**Page 22/27**

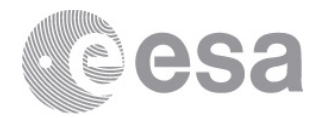

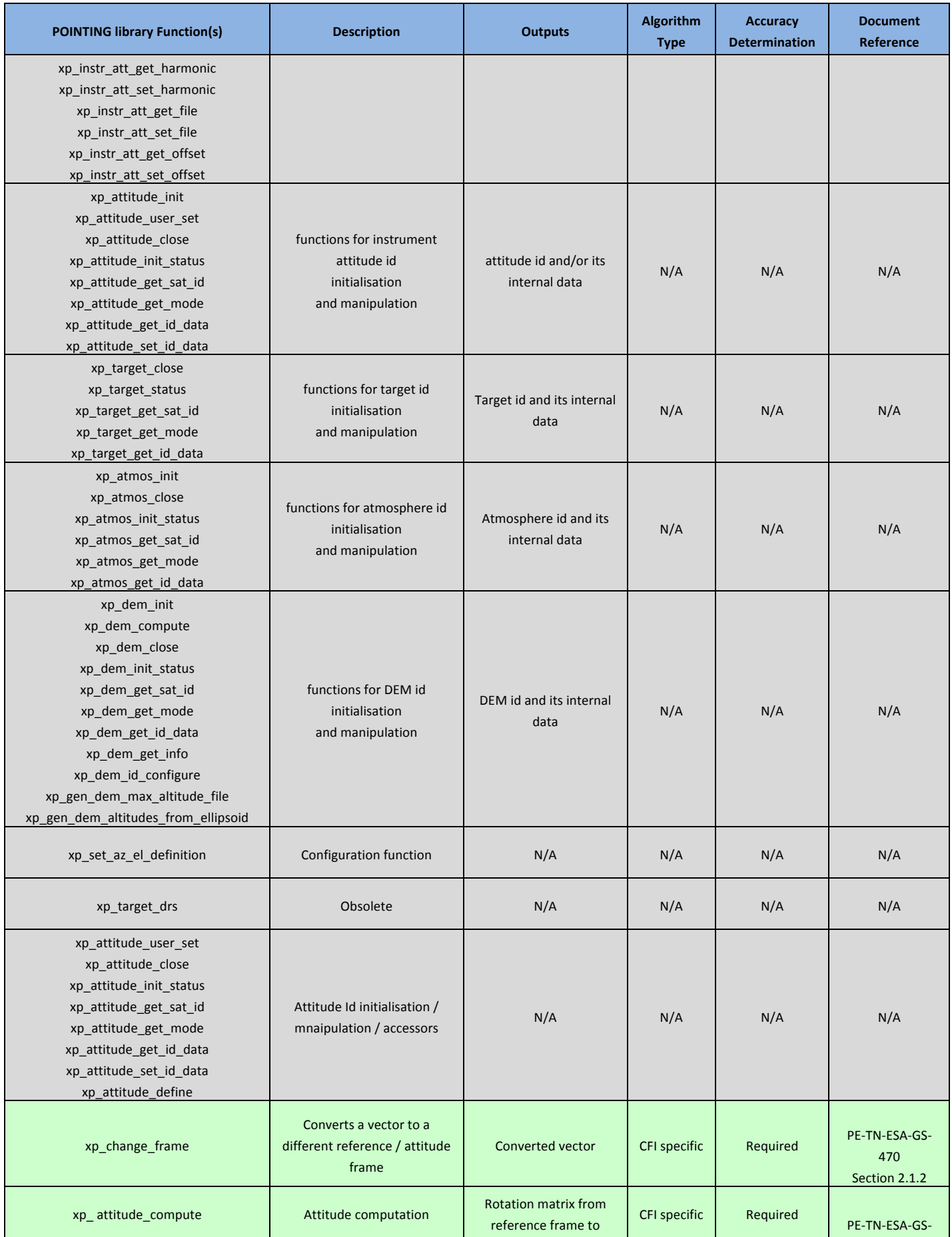

**Page 23/27**

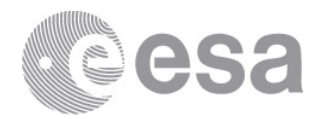

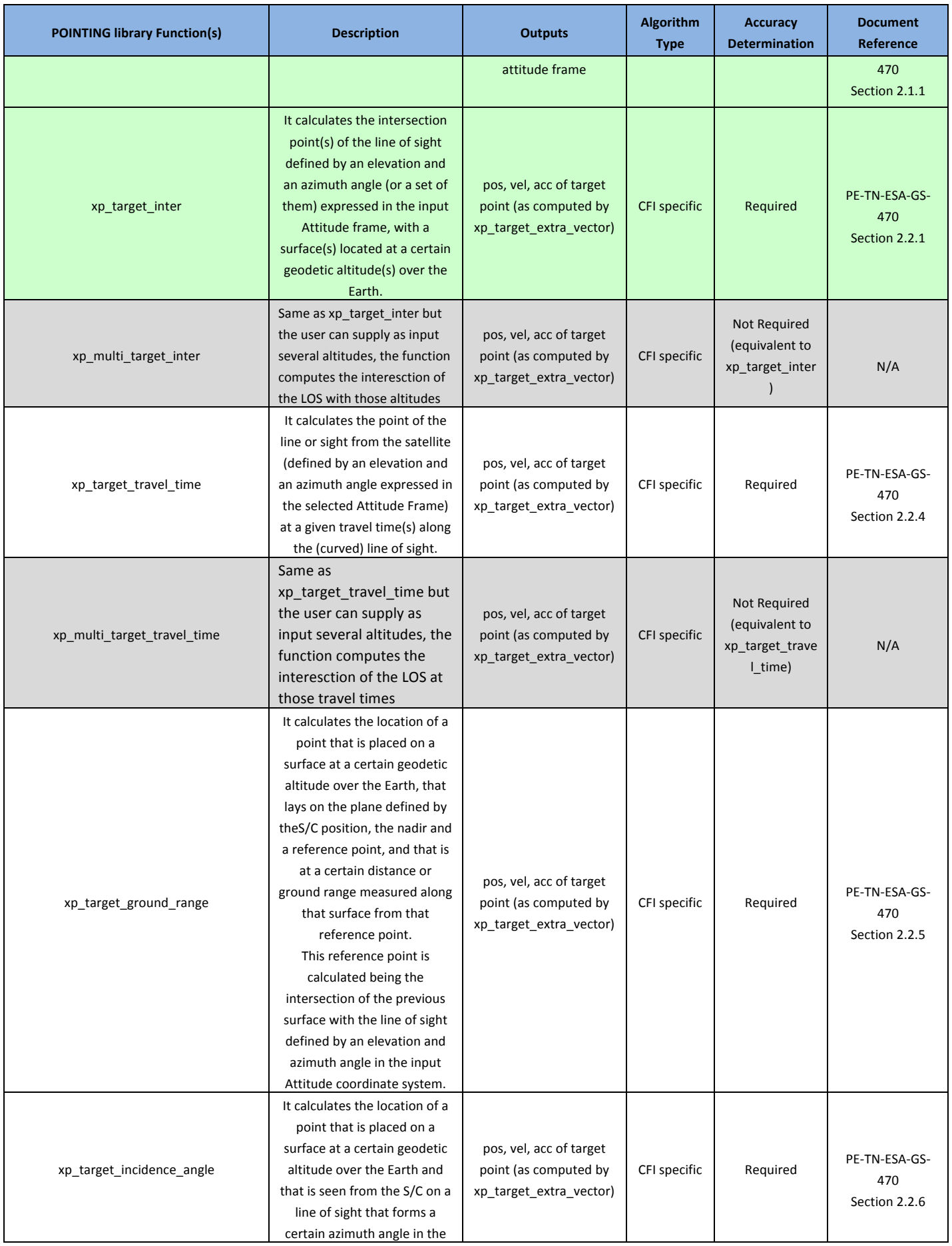

**Page 24/27**

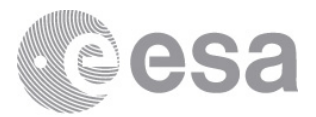

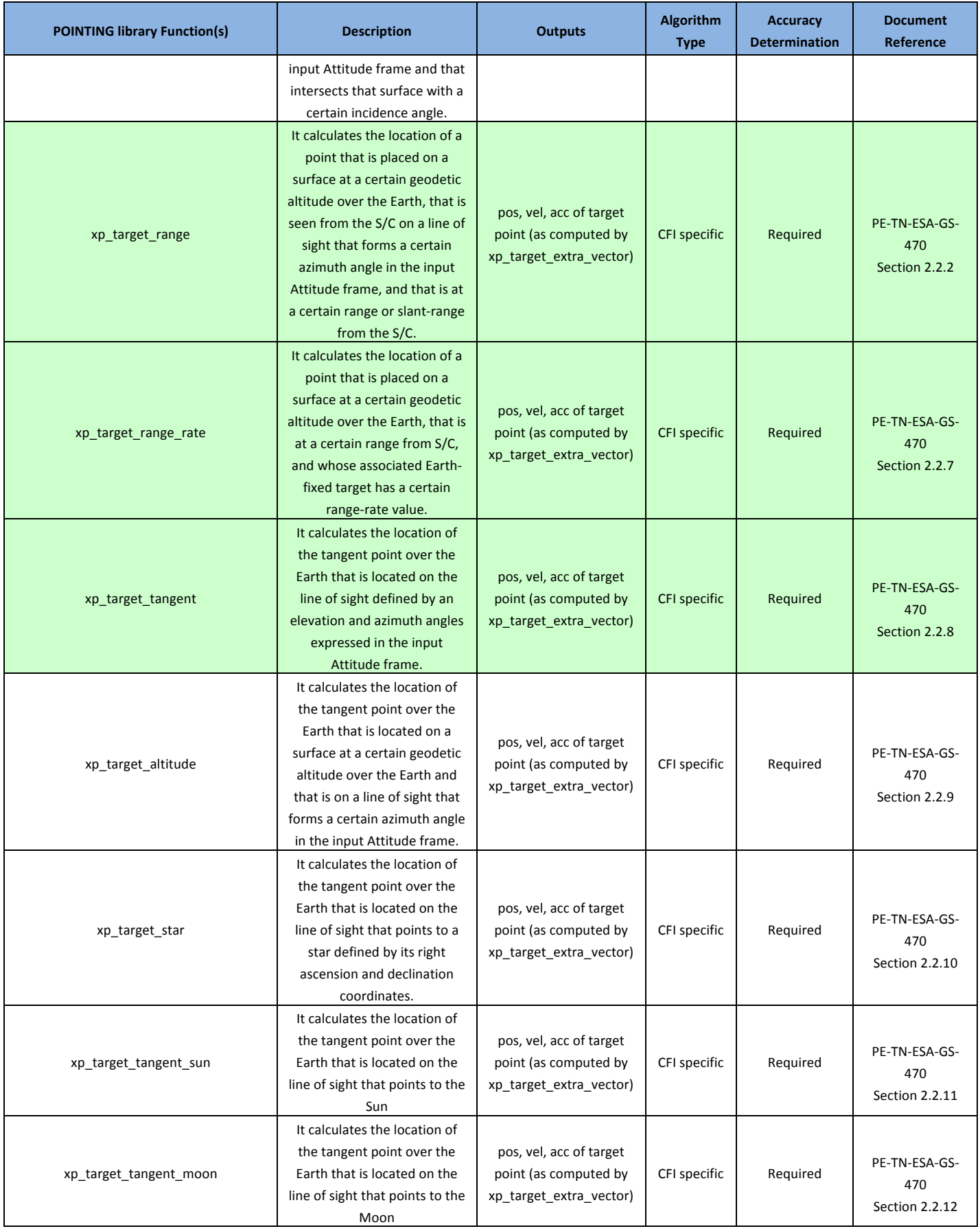

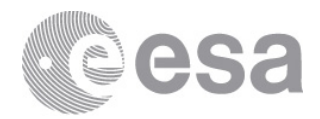

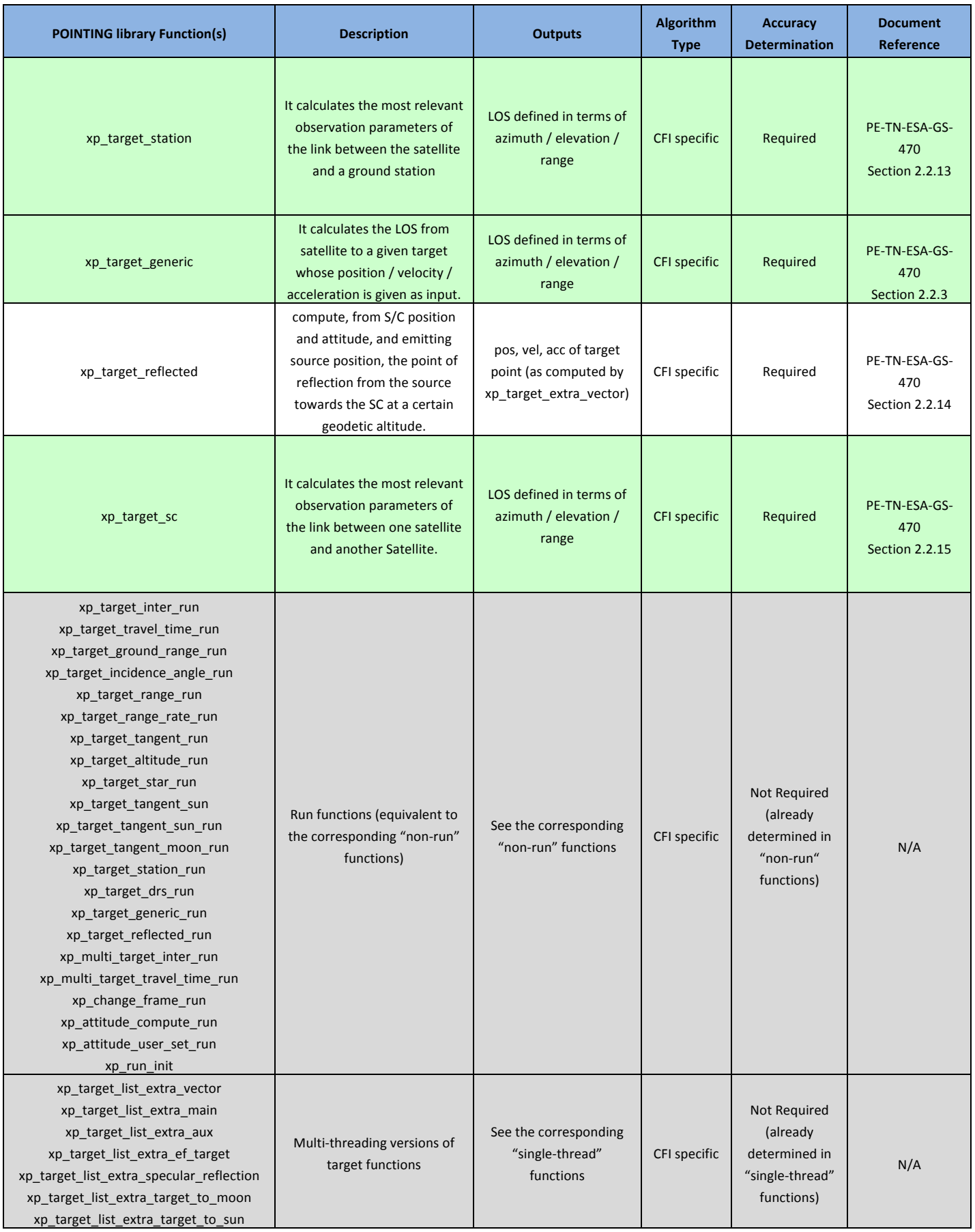

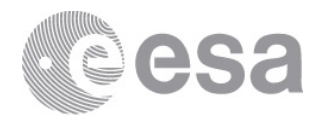

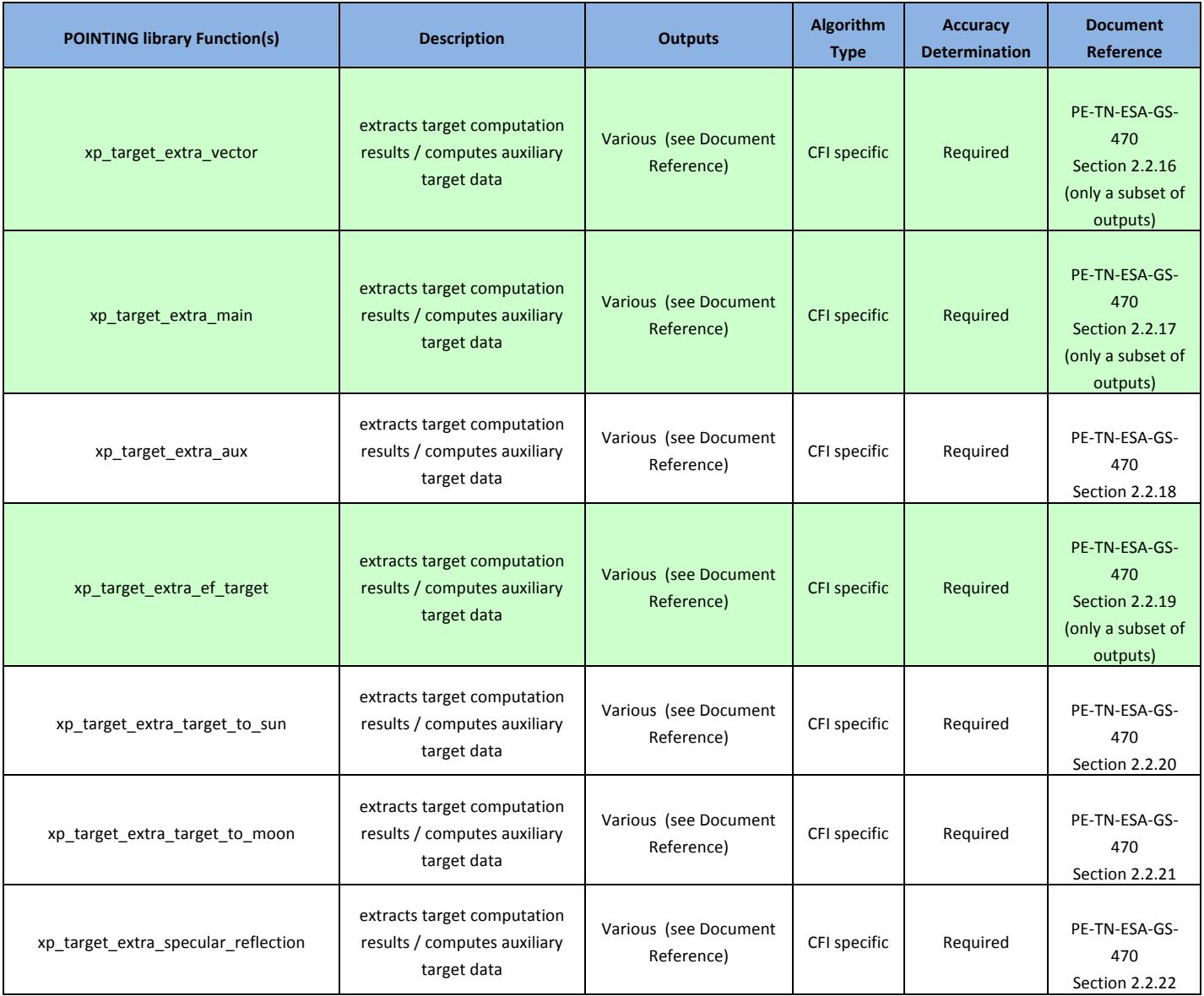

**Table 18 – List of functions in the POINTING library**